## Fichier:How to Play Spotify through VLC Media Player addsongs-win.png

| ᆕ<br>▬<br><b>AudFree Spotify Music Converter</b>                             |                                       |          |        |                |
|------------------------------------------------------------------------------|---------------------------------------|----------|--------|----------------|
| Q https://open.spotify.com/user/spotify/playlist/37i9dQZF1DX4JAvHpjipBk<br>÷ |                                       |          |        |                |
| \$500.000                                                                    | Bigger Than You (feat. Drake & Quavo) |          |        |                |
|                                                                              | 2 Chainz                              | 00:03:46 | MP3    |                |
|                                                                              | Bed (feat. Ariana Grande)             |          |        |                |
| $E = D$                                                                      | Nicki Minaj                           | 00:03:09 | MP3    |                |
|                                                                              | Growing Pains                         |          |        |                |
|                                                                              | Alessia Cara                          | 00:03:14 | MP3    |                |
|                                                                              | Ocean (feat. Khalid)                  |          |        |                |
|                                                                              | Martin Garrix                         | 00:03:36 | MP3    |                |
|                                                                              | Dance To This (feat. Ariana Grande)   |          |        |                |
|                                                                              | Troye Sivan                           | 00:03:52 | MP3    |                |
|                                                                              | Born To Be Yours                      |          |        |                |
|                                                                              | Kygo                                  | 00:03:13 | MP3    |                |
|                                                                              | I'm a Mess                            |          |        |                |
|                                                                              | Bebe Rexha                            | 00:03:16 | MP3    |                |
|                                                                              | Let Me Live                           |          |        |                |
|                                                                              | Rudimental                            | 00:03:26 | MP3    | Ŵ              |
|                                                                              |                                       |          |        |                |
|                                                                              |                                       |          |        |                |
| <b>Output:</b>                                                               | D:\Converted                          | $\cdots$ | 眼<br>റ | <b>Convert</b> |

Taille de cet aperçu :562 × 599 [pixels](https://wikifab.org/images/thumb/3/3d/How_to_Play_Spotify_through_VLC_Media_Player_add-songs-win.png/562px-How_to_Play_Spotify_through_VLC_Media_Player_add-songs-win.png).

Fichier [d'origine](https://wikifab.org/images/3/3d/How_to_Play_Spotify_through_VLC_Media_Player_add-songs-win.png) (600 × 640 pixels, taille du fichier : 23 Kio, type MIME : image/png) How\_to\_Play\_Spotify\_through\_VLC\_Media\_Player\_add-songs-win

## Historique du fichier

Cliquer sur une date et heure pour voir le fichier tel qu'il était à ce moment-là.

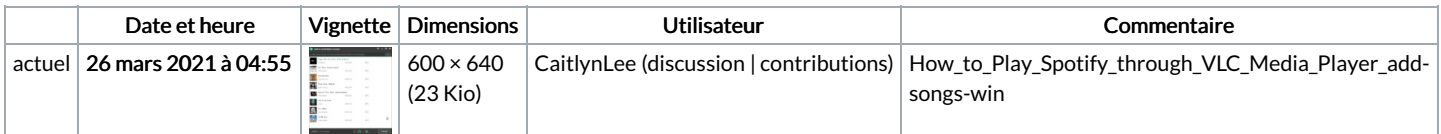

Vous ne pouvez pas remplacer ce fichier.

## Utilisation du fichier

Les 4 fichiers suivants sont des doublons de celui-ci (plus de [détails](https://wikifab.org/wiki/Sp%25C3%25A9cial:Recherche_fichier_en_double/How_to_Play_Spotify_through_VLC_Media_Player_add-songs-win.png)) :

Fichier:How to Add Spotify Music to GoPro Quik [add-songs-win.png](https://wikifab.org/wiki/Fichier:How_to_Add_Spotify_Music_to_GoPro_Quik_add-songs-win.png) Fichier:How to Burn Spotify Playlist to CD [add-songs-win.png](https://wikifab.org/wiki/Fichier:How_to_Burn_Spotify_Playlist_to_CD_add-songs-win.png) Fichier:How to Download Music from Spotify without Premium [add-songs-win.png](https://wikifab.org/wiki/Fichier:How_to_Download_Music_from_Spotify_without_Premium_add-songs-win.png) Fichier:How to Put Music on MP3 Player from Spotify [add-songs-win.png](https://wikifab.org/wiki/Fichier:How_to_Put_Music_on_MP3_Player_from_Spotify_add-songs-win.png)

La page suivante utilise ce fichier :

How to Play Spotify [through](https://wikifab.org/wiki/How_to_Play_Spotify_through_VLC_Media_Player) VLC Media Player